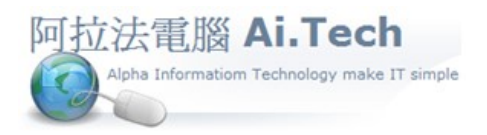

## 網址 http://www.ait.url.tw

阿拉法電腦 ● 工程管理第 e 高手 請洽 : 張順景 Tel : 0920939843 , 03-4090010 地址 : 桃園市龍潭區民族路 370 巷 182 弄 12 號 e-mail : ai.tech@msa.hinet.net

問: 會計傳票單頭的發票號碼能自動帶到單身發票號碼嗎?

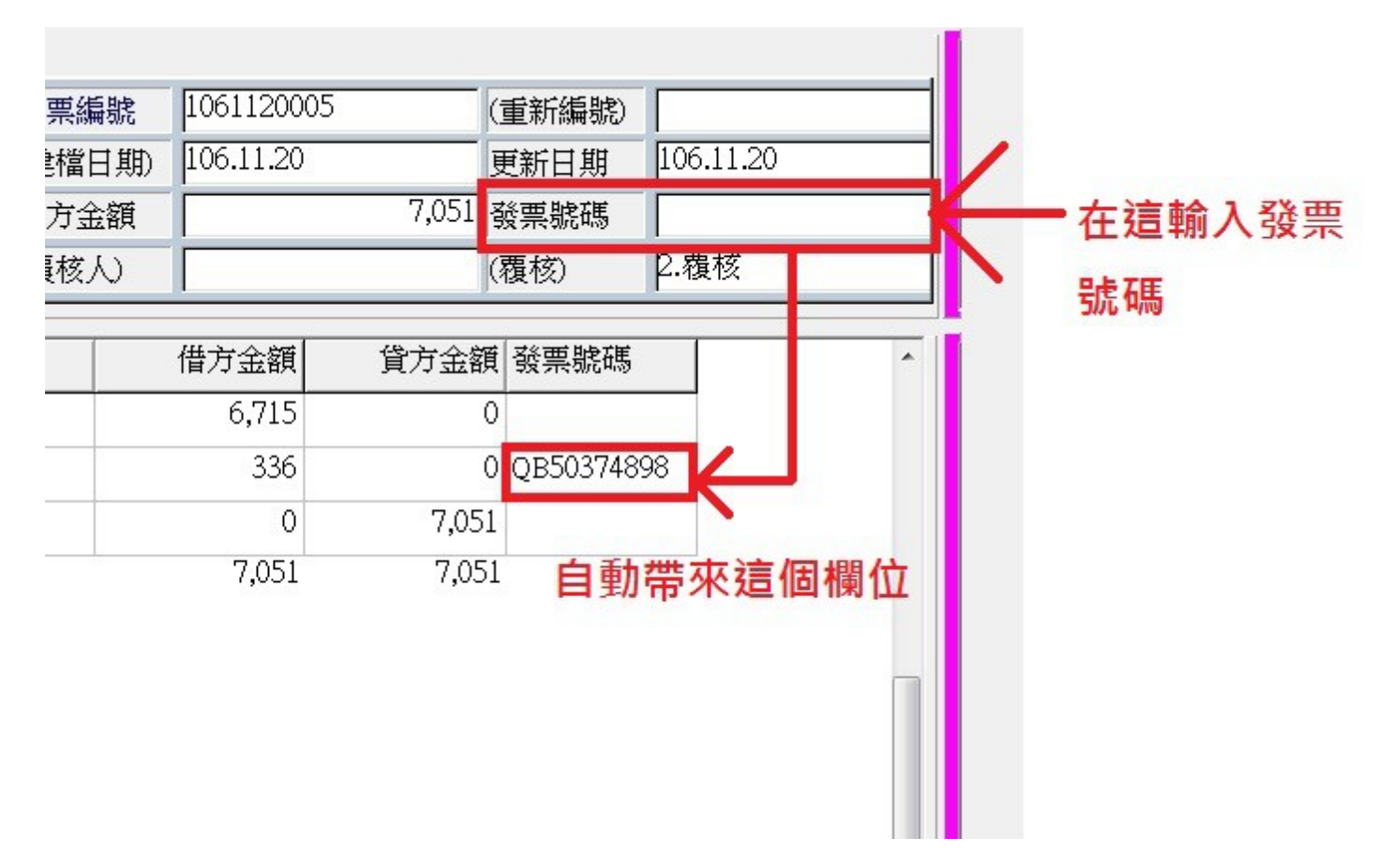

答: 不能 , 因為單頭與單身發票號碼欄位是為了因應不同的發票輸入模式設計的。

|                       | ■ 會計傳票<br>$\Box$<br>$\qquad \qquad \Box$ |                |         |         |         |         |                    |                      |            |          |         |         |           |                     |                     |
|-----------------------|------------------------------------------|----------------|---------|---------|---------|---------|--------------------|----------------------|------------|----------|---------|---------|-----------|---------------------|---------------------|
| $\blacksquare$<br>首筆  | ۰<br>上筆                                  | ►<br>下筆        | ы<br>末筆 | ٠<br>新增 | -<br>刪除 | ▲<br>編輯 | $_{\rm c}$ /<br>確認 | $\times$<br>取消       | G<br>更新    | Q<br>查詢  | 臀<br>拷貝 | ê<br>印表 | S<br>未核   | $\frac{1}{2}$<br>覆核 | 功能<br><sup>17</sup> |
|                       | 傳票內容                                     |                |         |         |         |         |                    |                      |            |          |         |         |           |                     |                     |
| 傳票日期                  | 106.11.20                                |                |         | 傳票類別    | 轉帳      |         |                    | 傳票編號                 | 1061120001 |          |         | (重新編號)  |           |                     |                     |
| 套用範本                  |                                          |                |         | 切傳票人    | 聽順      |         |                    | (建檔日期)               | 106.11.20  |          |         | 更新日期    | 106.11.20 |                     |                     |
| 工程編號                  |                                          |                |         | 借方金額    |         |         |                    | 100 貸方金額             |            |          | 100     | 發票號碼    |           | QQ12345678          |                     |
| 自行新增                  |                                          | $\overline{ }$ | B帳<br>г | 總摘要     |         |         |                    | (覆核人)                |            |          |         | (覆核)    | 1.未核      |                     |                     |
|                       |                                          |                |         |         |         |         |                    |                      |            |          |         |         |           |                     |                     |
| 序號                    | 科目                                       | 科目名稱           |         | 摘要      |         |         |                    | 借方金額                 |            | 貸方金額系票號碼 |         |         |           |                     | $\hat{\phantom{a}}$ |
| $\triangleright$ 0010 | 現金<br>1101                               |                |         |         |         |         |                    | 100                  |            |          |         |         |           |                     |                     |
| 0020                  | 4100<br>工程收入                             |                |         |         |         |         |                    | 10 <sub>0</sub><br>0 |            |          |         |         |           | 不會帶下來               |                     |
|                       |                                          |                |         |         |         |         |                    |                      | 100        | 100      |         |         |           |                     |                     |
|                       |                                          |                |         |         |         |         |                    |                      |            |          |         |         |           |                     |                     |
|                       |                                          |                |         |         |         |         |                    |                      |            |          |         |         |           |                     |                     |
|                       |                                          |                |         |         |         |         |                    |                      |            |          |         |         |           |                     |                     |
|                       |                                          |                |         |         |         |         |                    |                      |            |          |         |         |           |                     |                     |
|                       |                                          |                |         |         |         |         |                    |                      |            |          |         |         |           |                     |                     |
|                       |                                          |                |         |         |         |         |                    |                      |            |          |         |         |           |                     |                     |
|                       |                                          |                |         |         |         |         |                    |                      |            |          |         |         |           |                     |                     |

◎當輸入模式是 1 張發票打 1 張傳票 , 則將發票號碼打在傳票單頭的發票號碼欄 , 當進行傳票查詢時 , 可用發票號碼的包含字查詢出該張會計傳票。

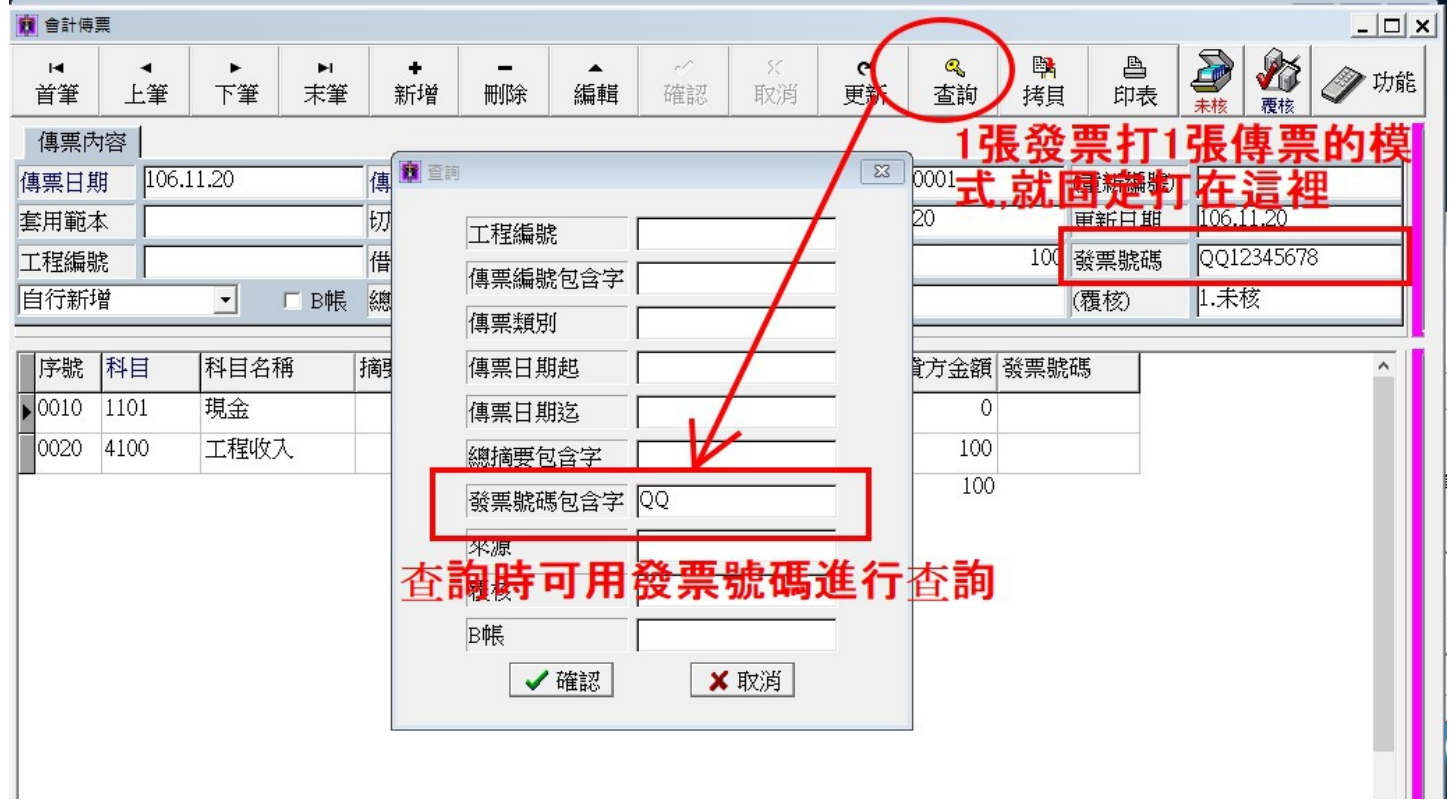

◎當輸入模式是多張發票打 1 張傳票 , 則將發票號碼打在傳票單身的發票號碼欄 , 當進行傳票查詢時 , 必須透過會計傳票右上角功能→綜合查→在發票號碼欄輸入發票號碼包含字進行查詢。

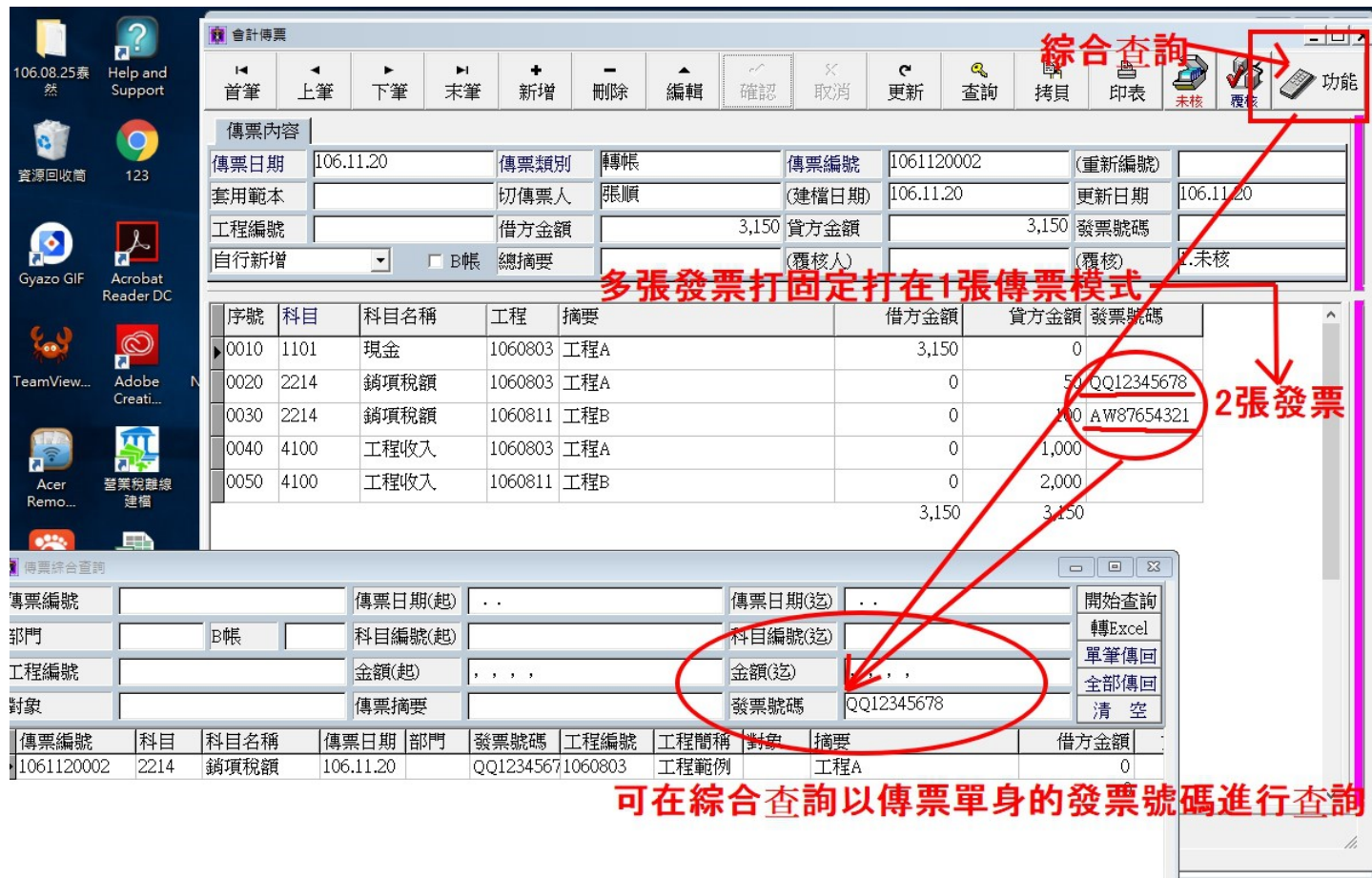